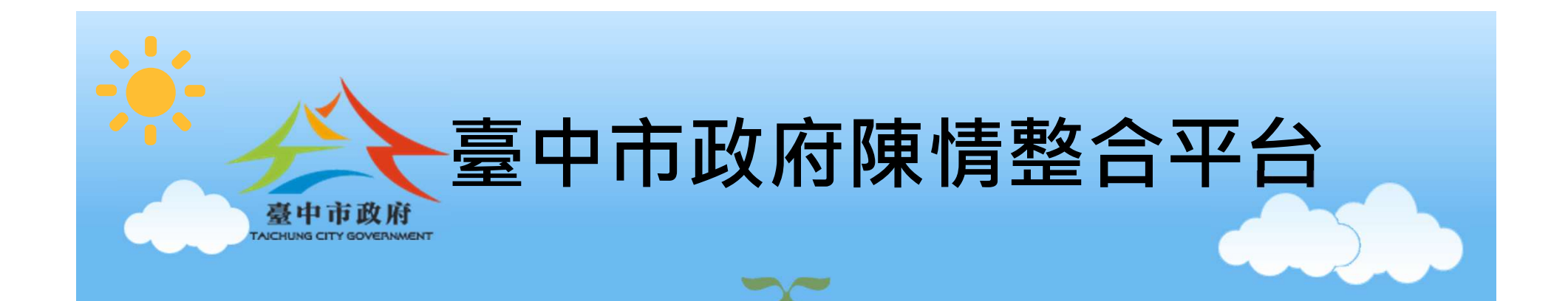

# 非台中e指通會員 網頁操作手冊

### 確認網路瀏覽器

使用本網站時,建議您使用下列的瀏覽器版本

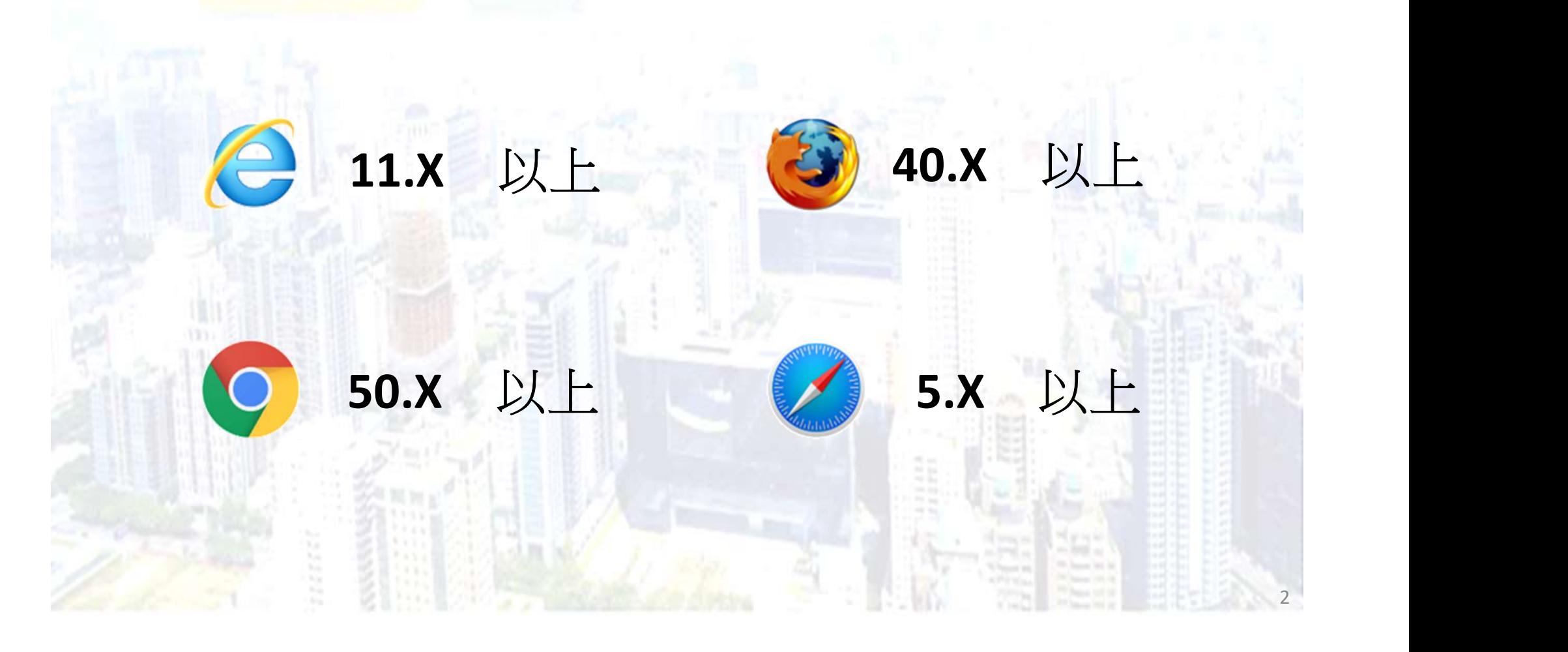

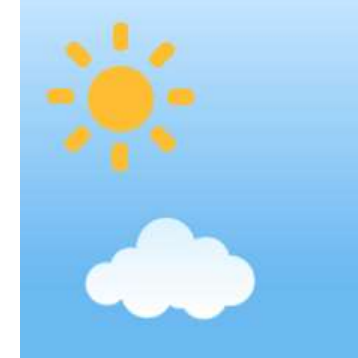

# Step.1 輸入網址

# 網頁版網址: https://talk.taichung.gov.tw

各式螢幕尺寸的桌上型或筆記型電腦、平板、手機均適用

3

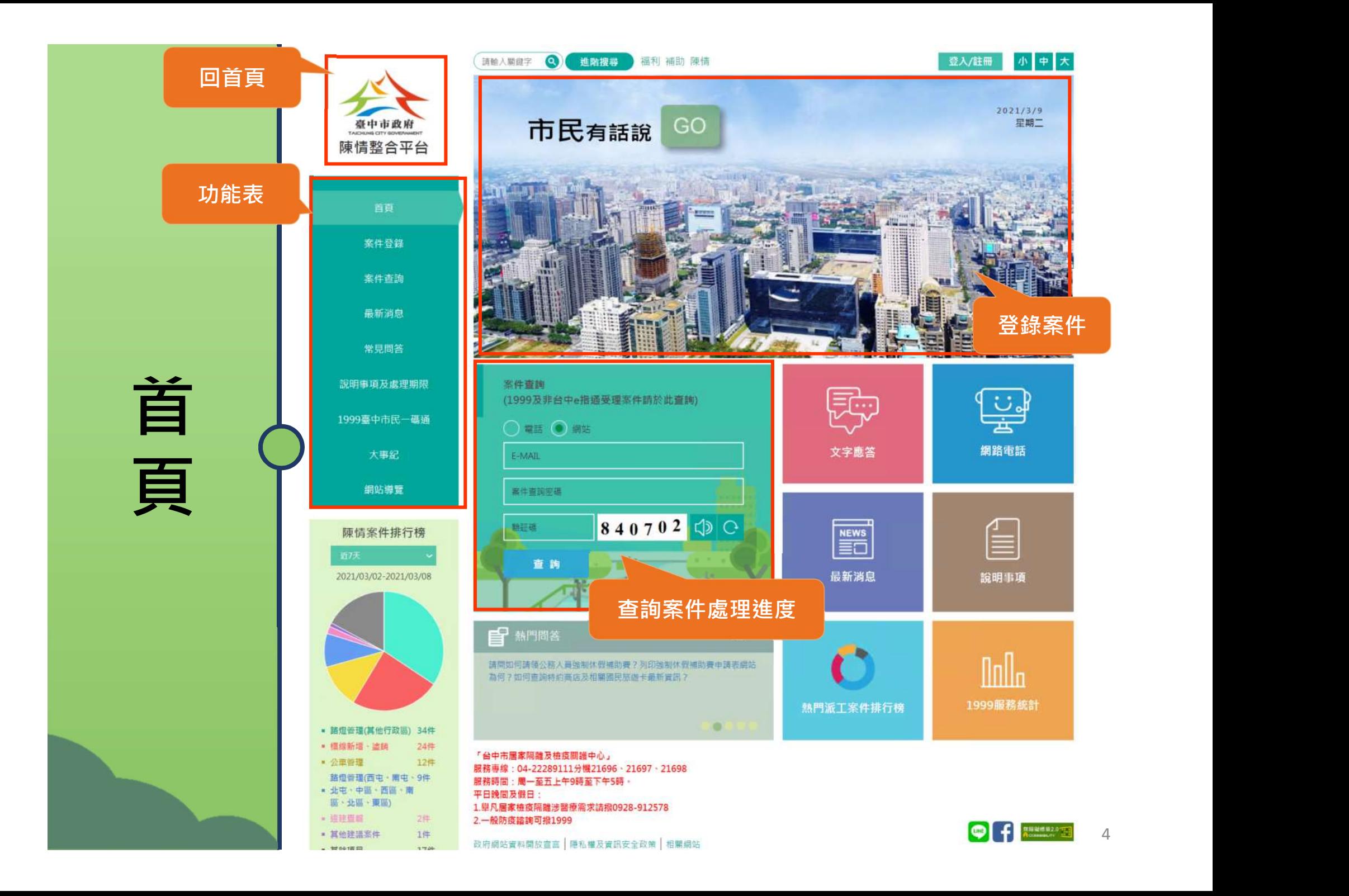

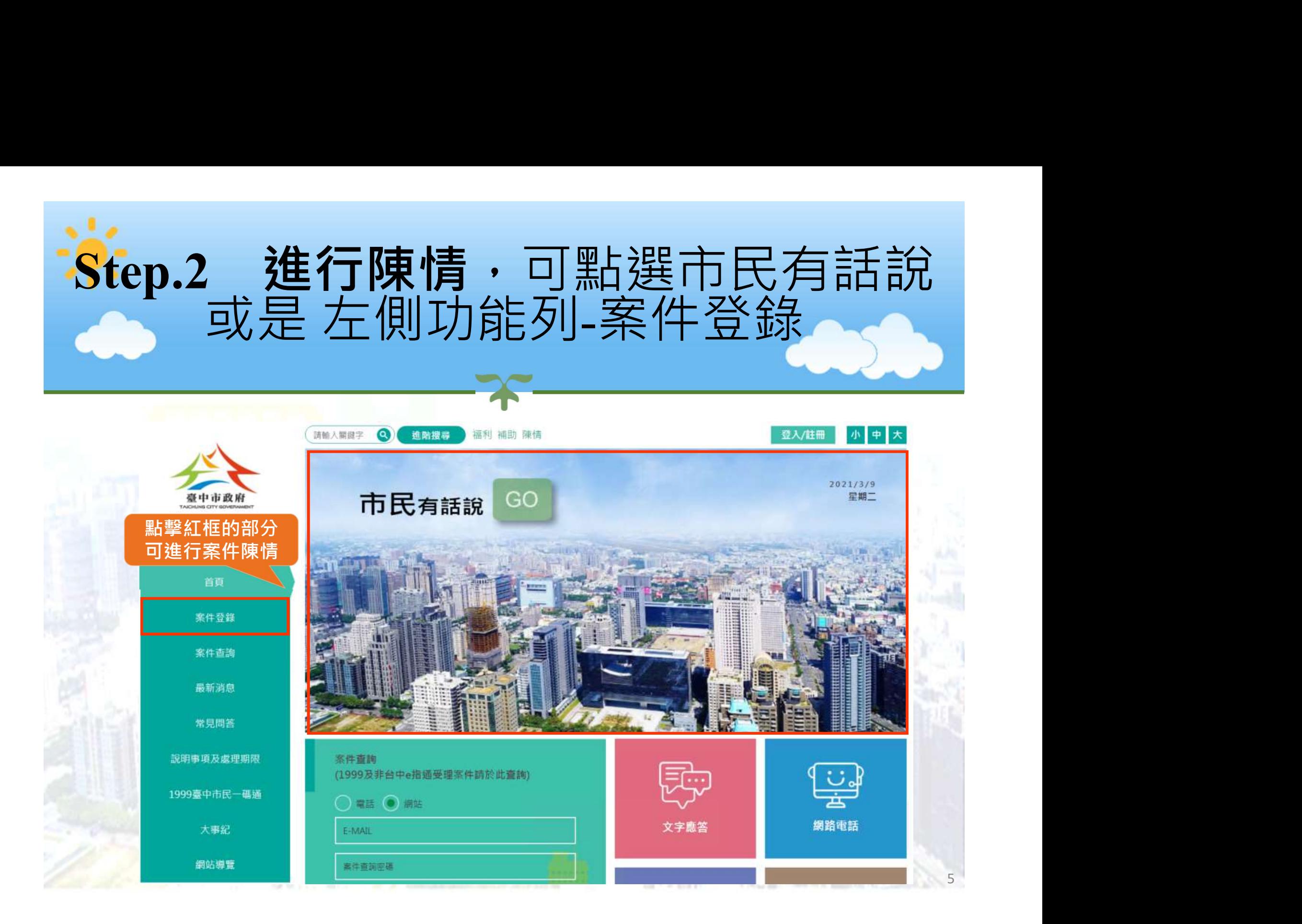

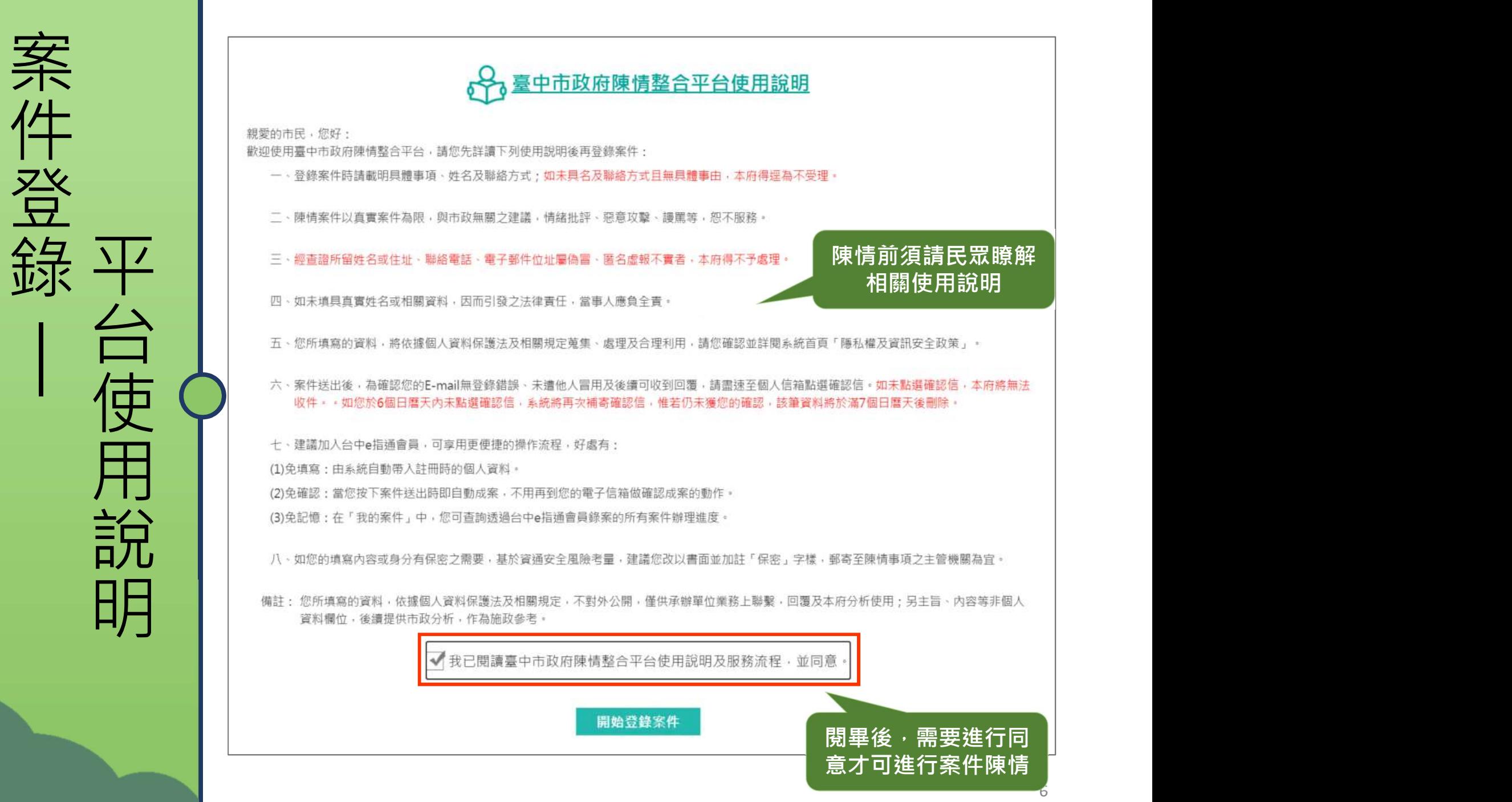

 $\ddot{\mathbf{6}}$ 

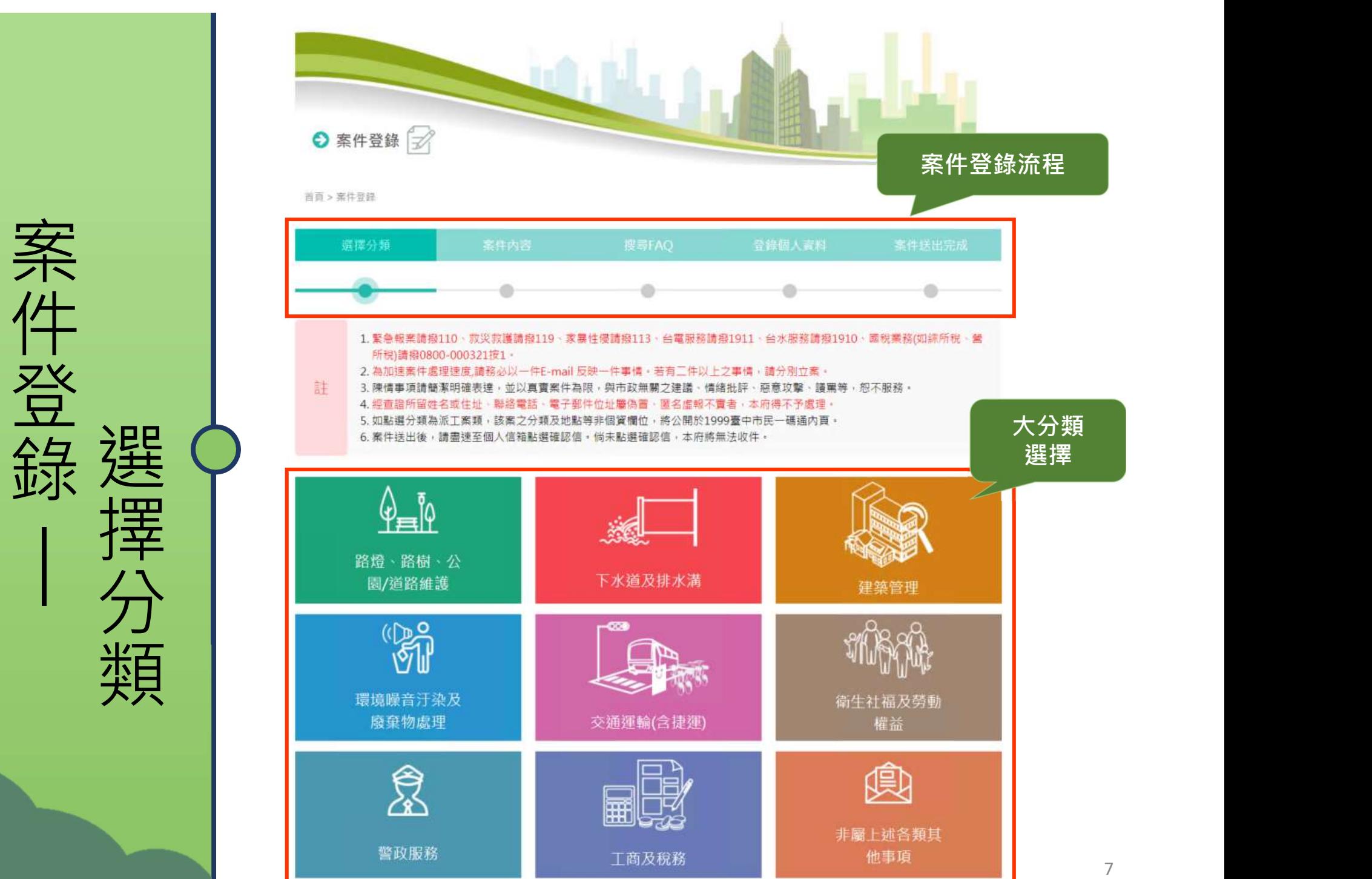

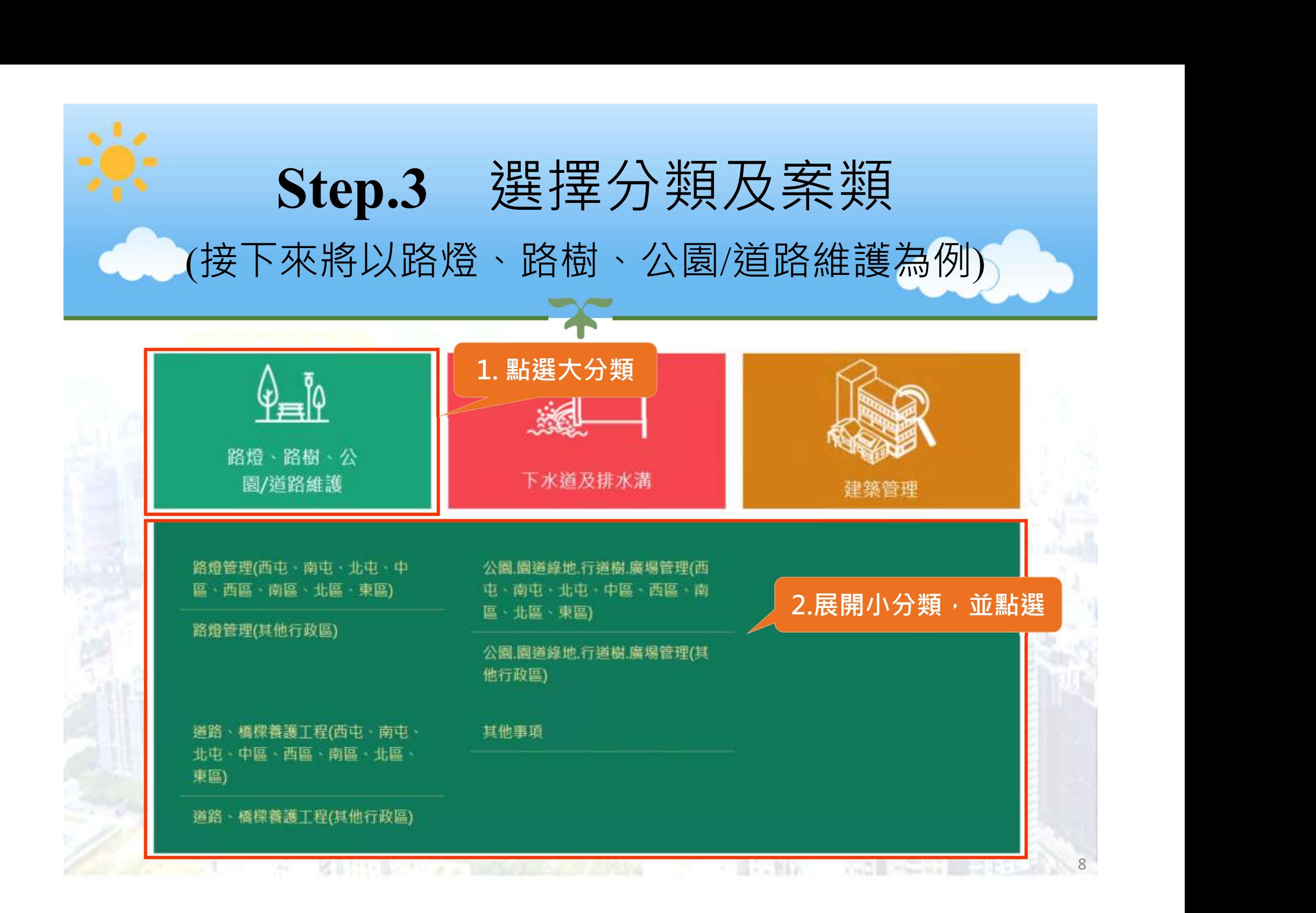

#### Ps.若不符合描述,請點選其他事項進行案件登錄

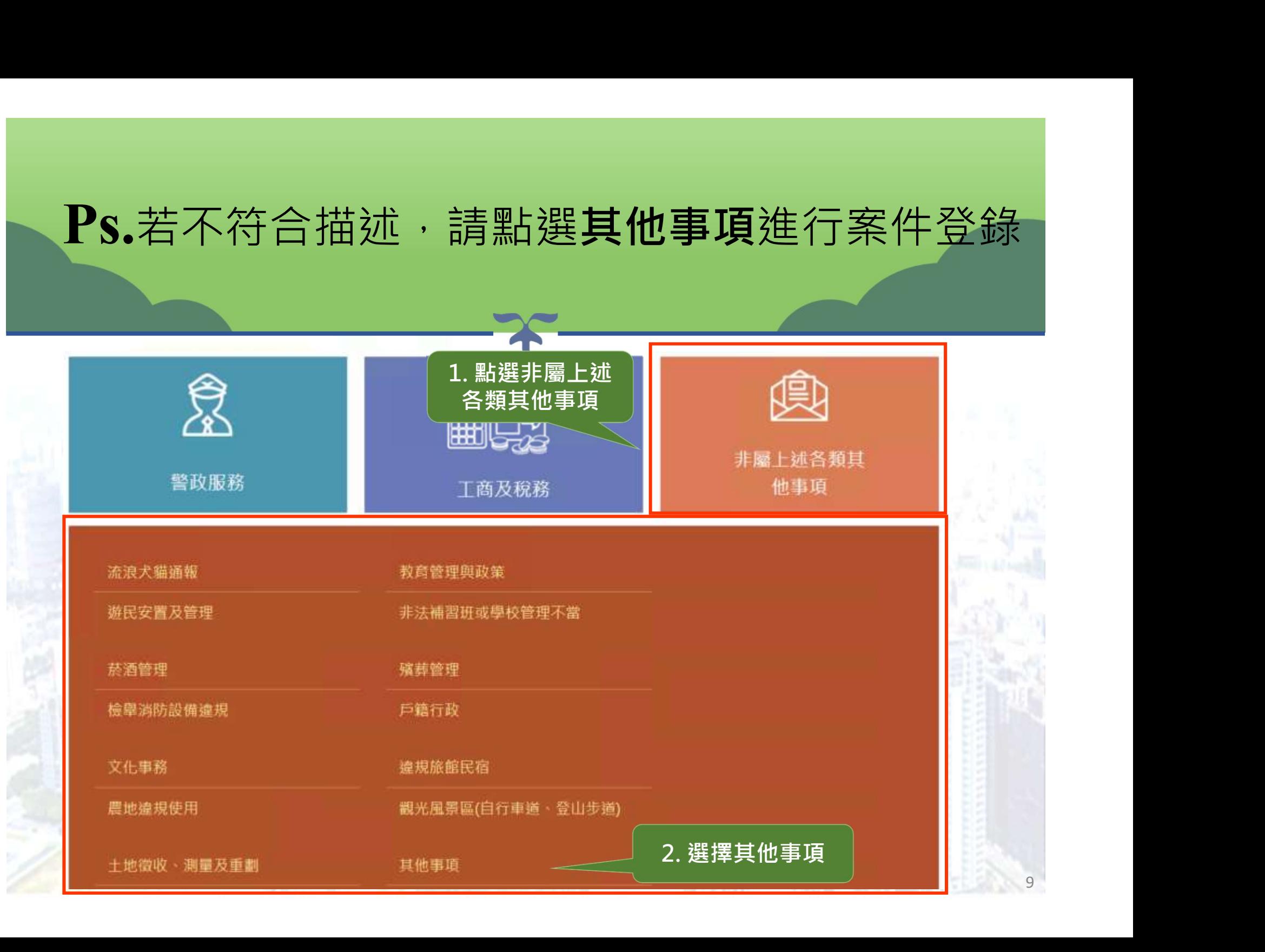

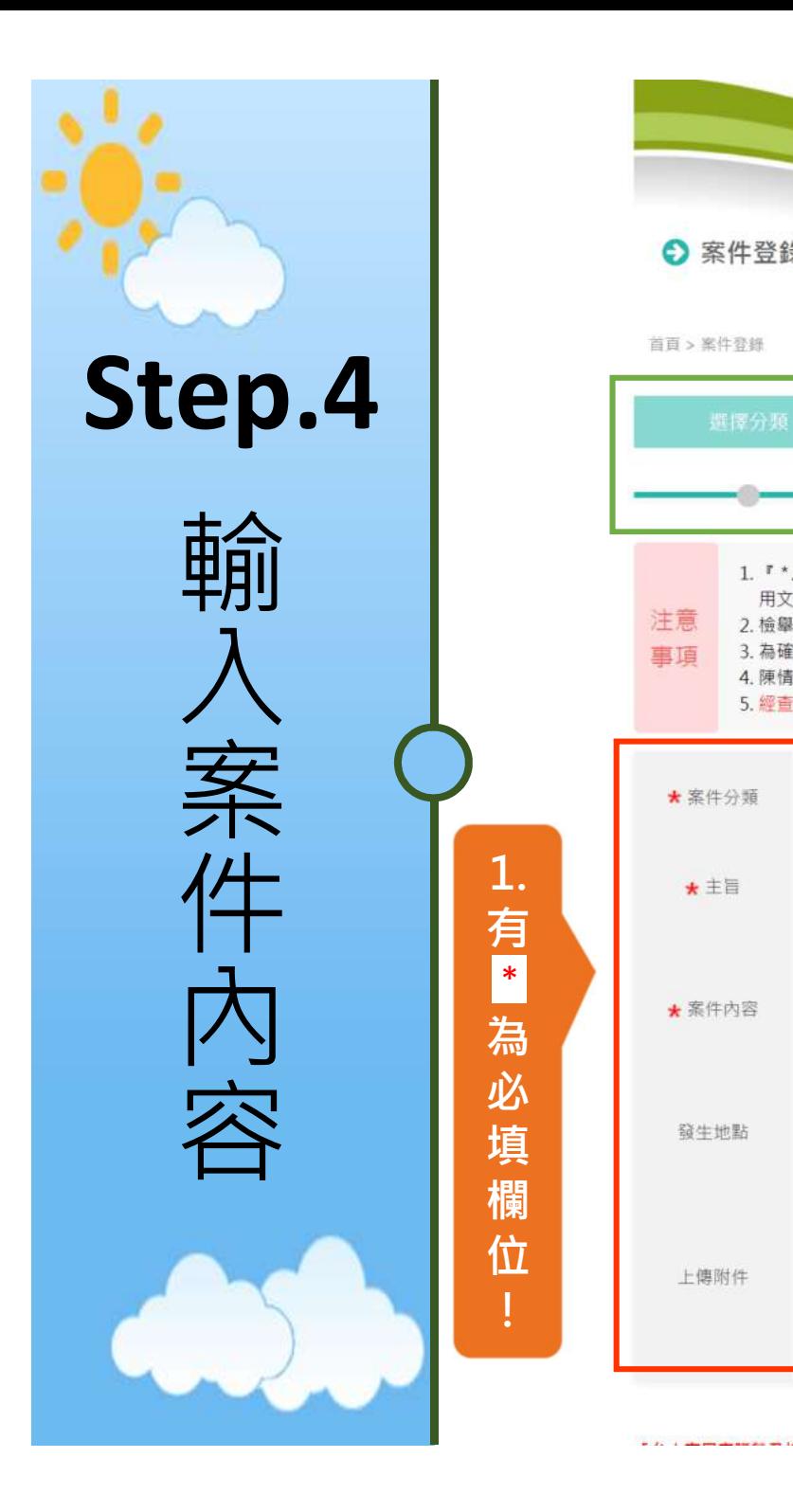

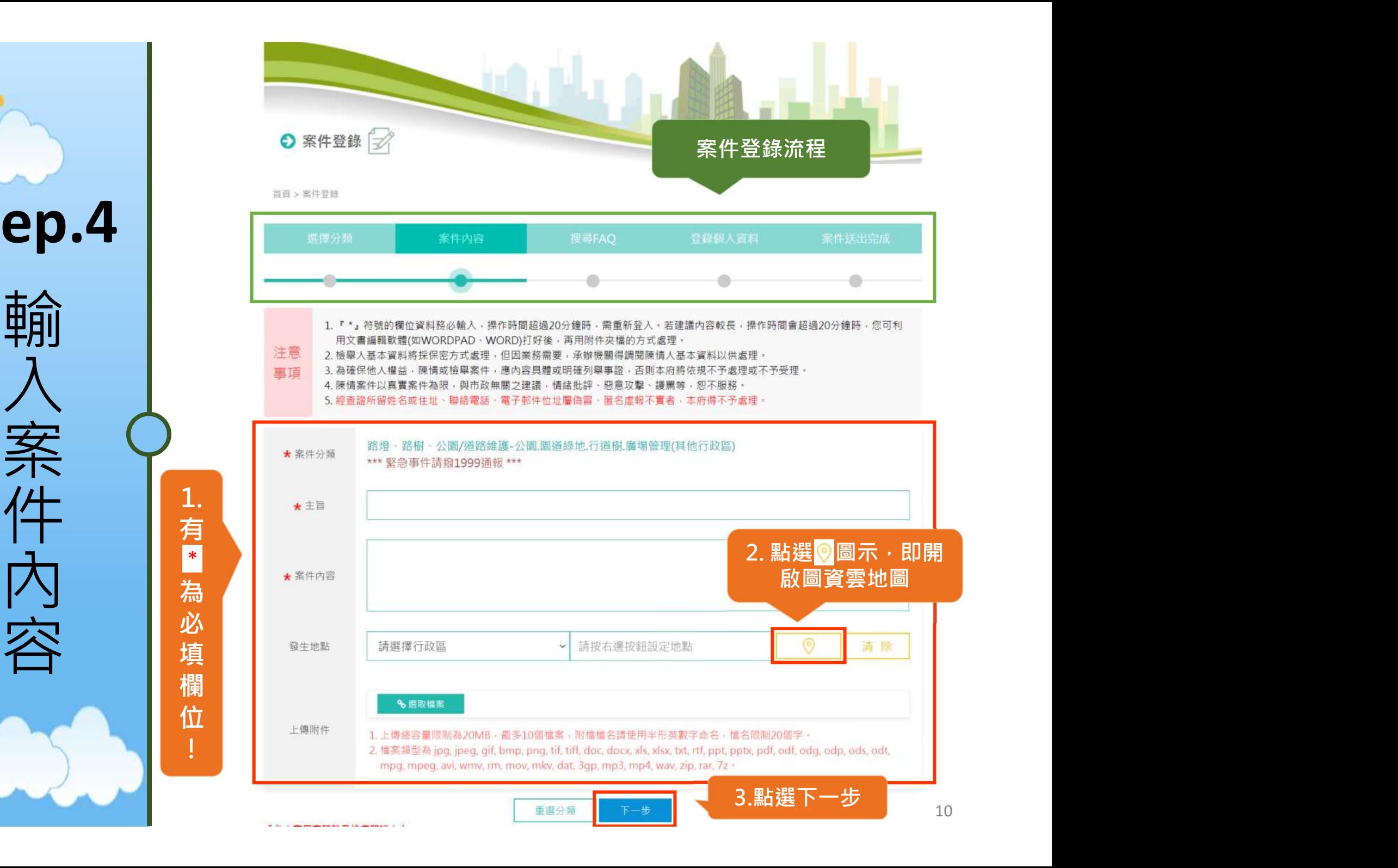

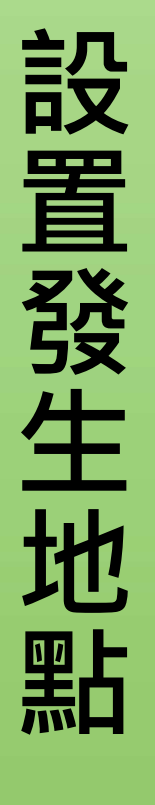

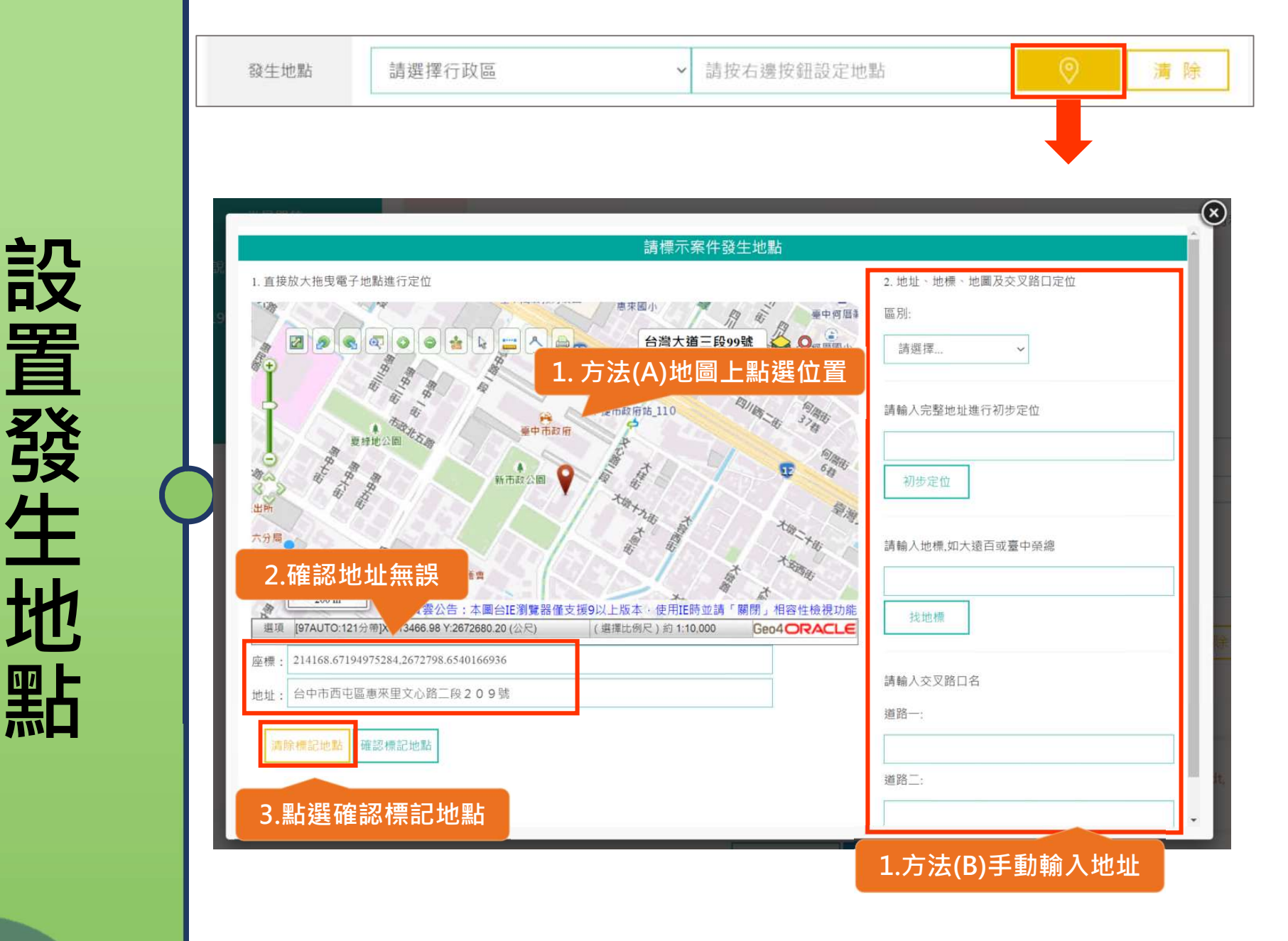

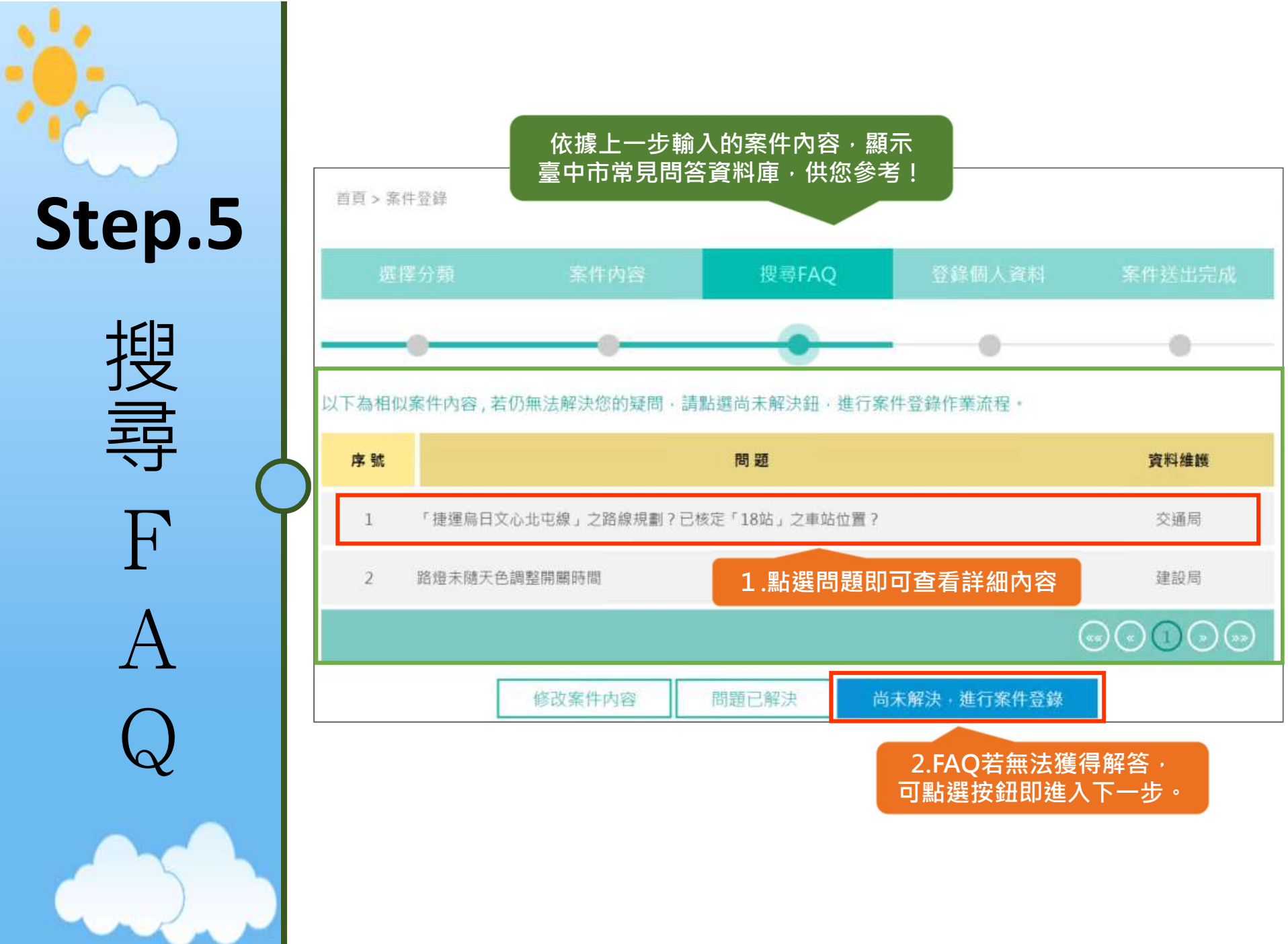

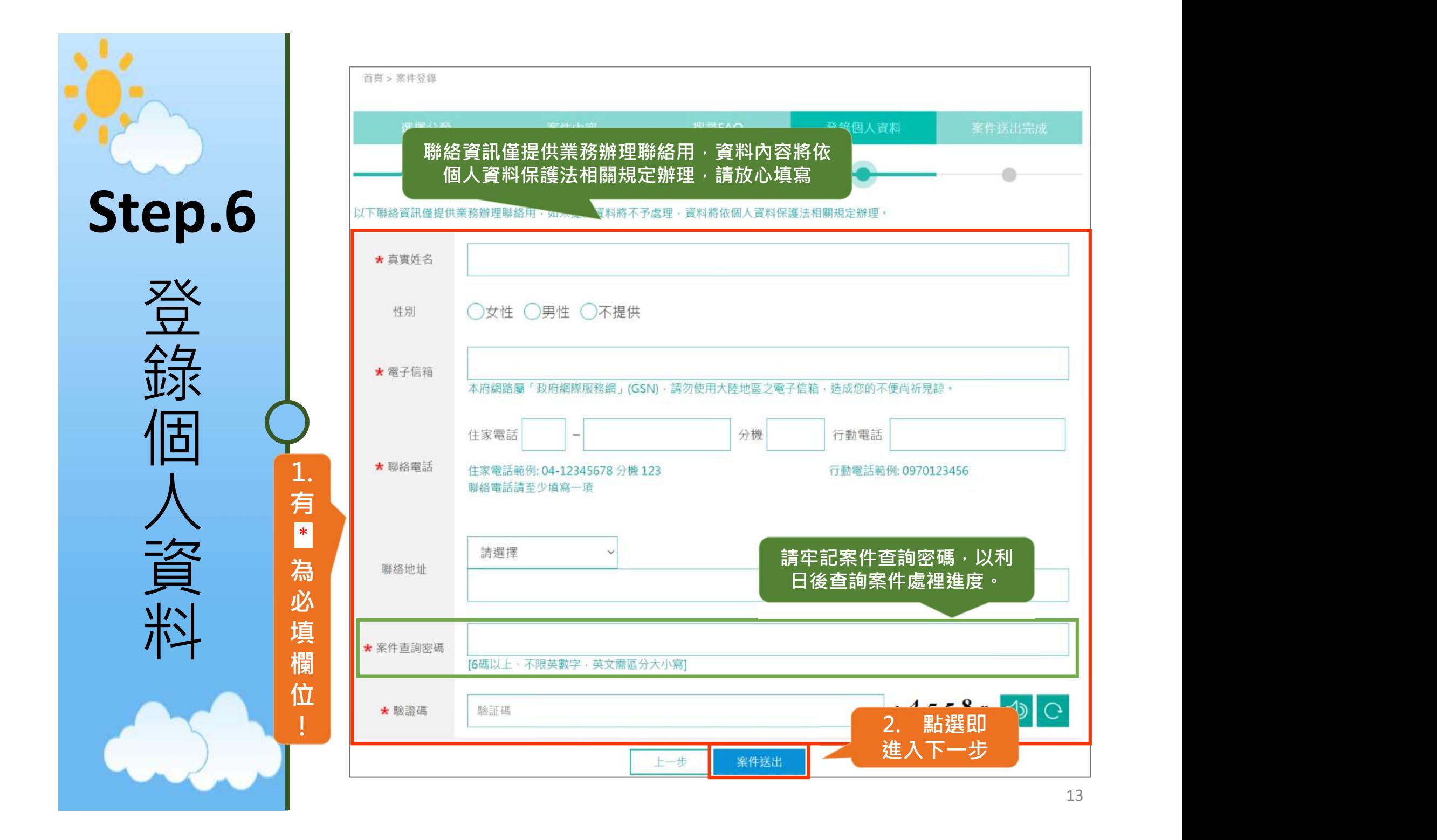

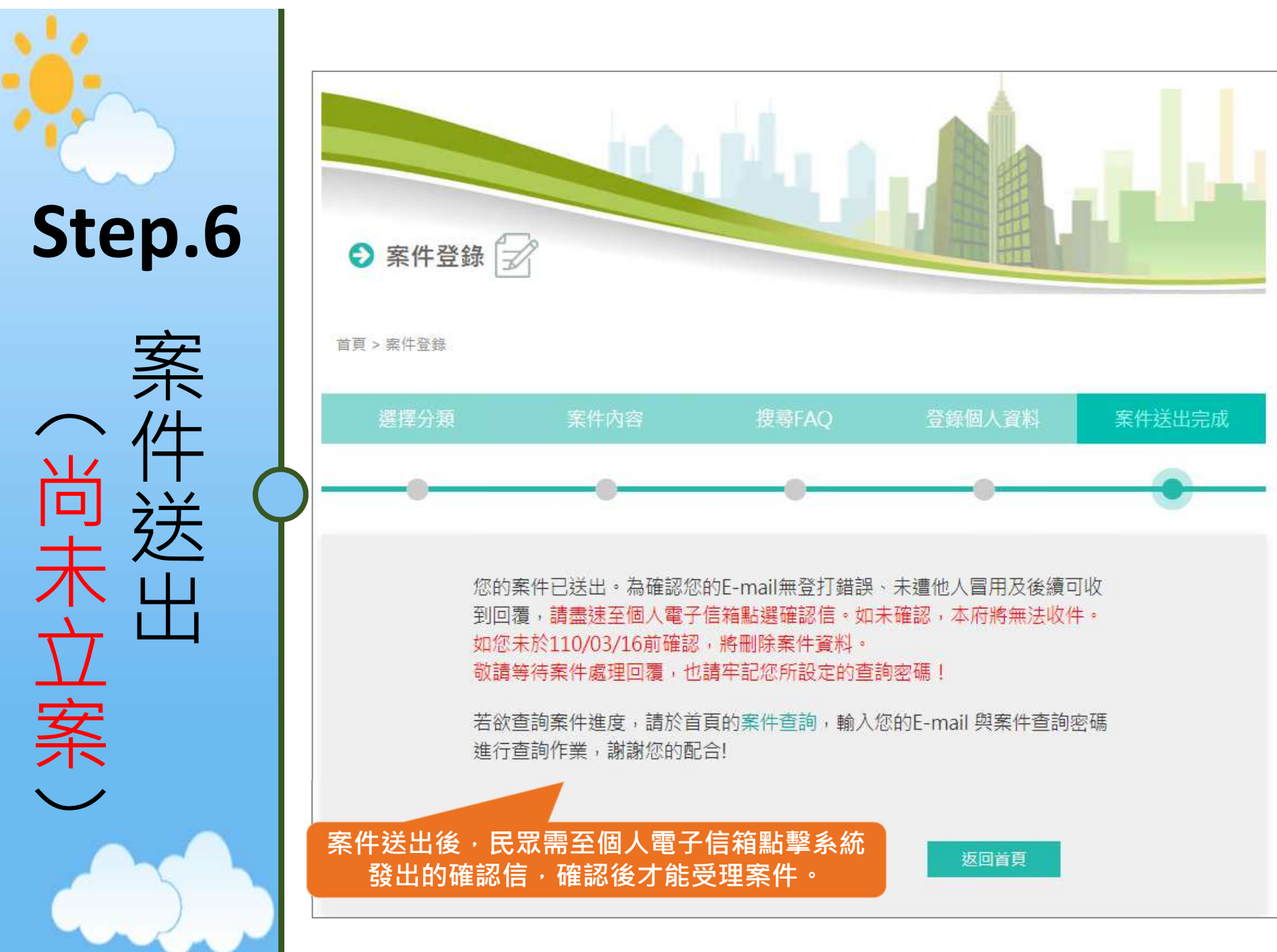

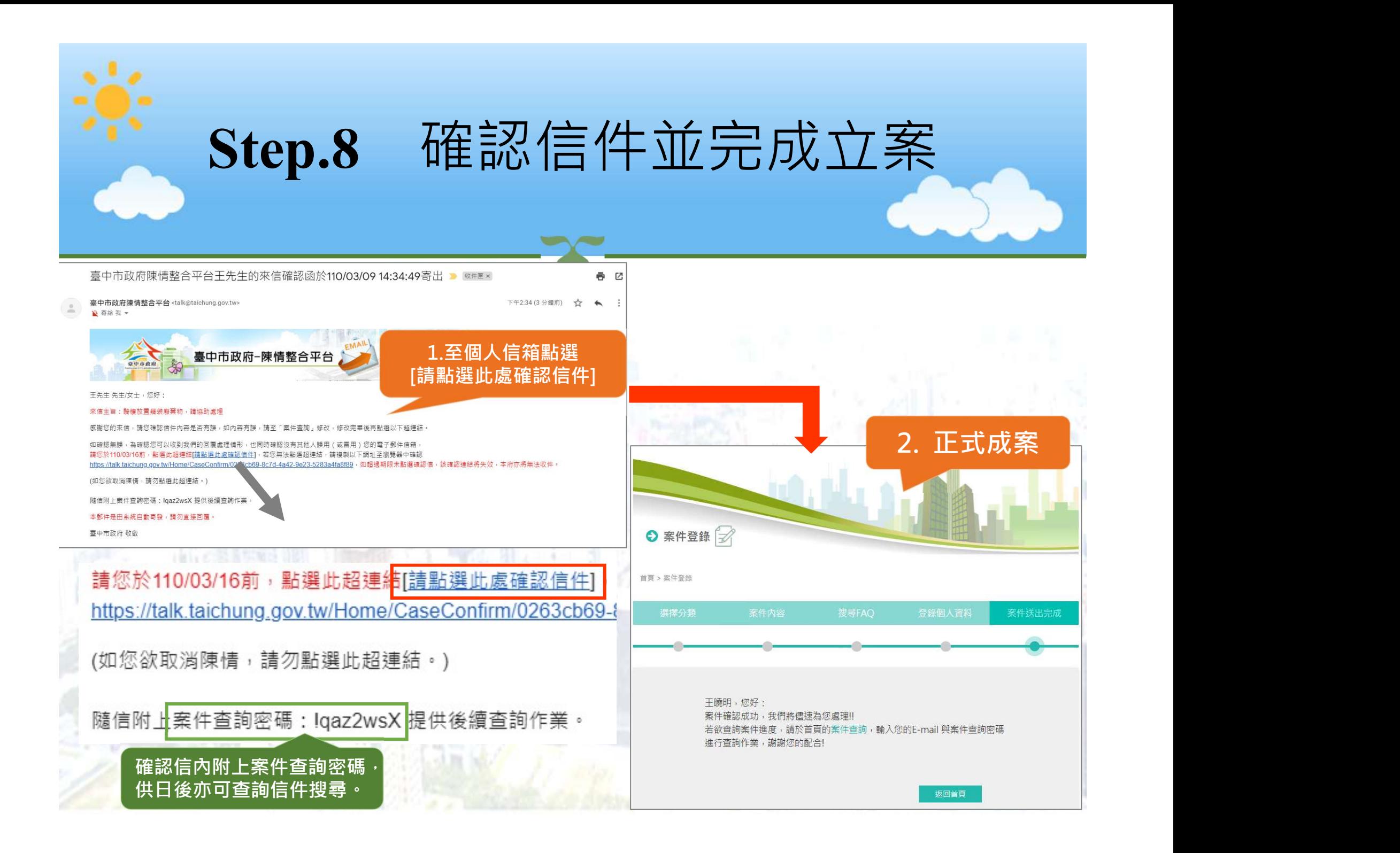

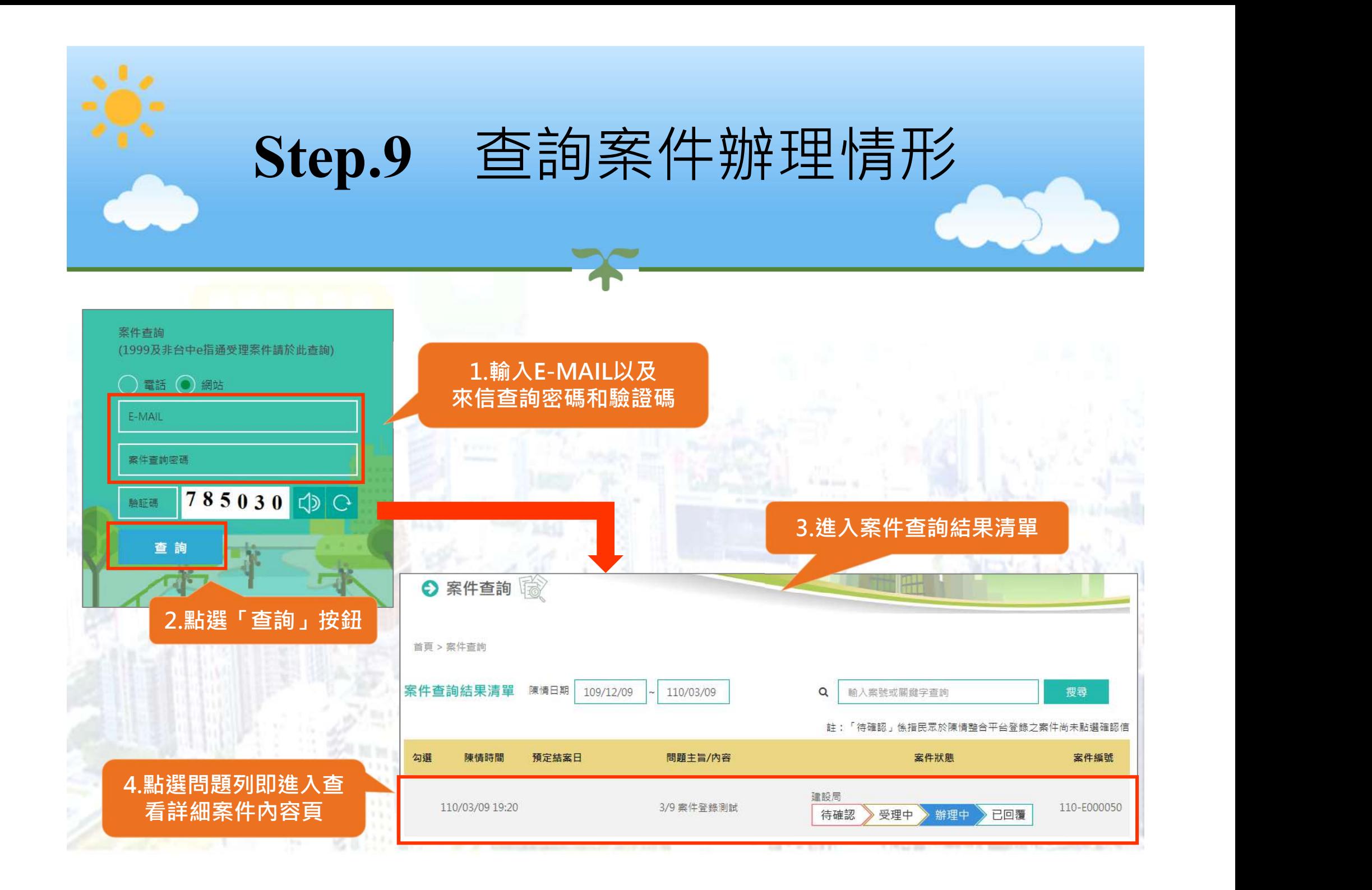

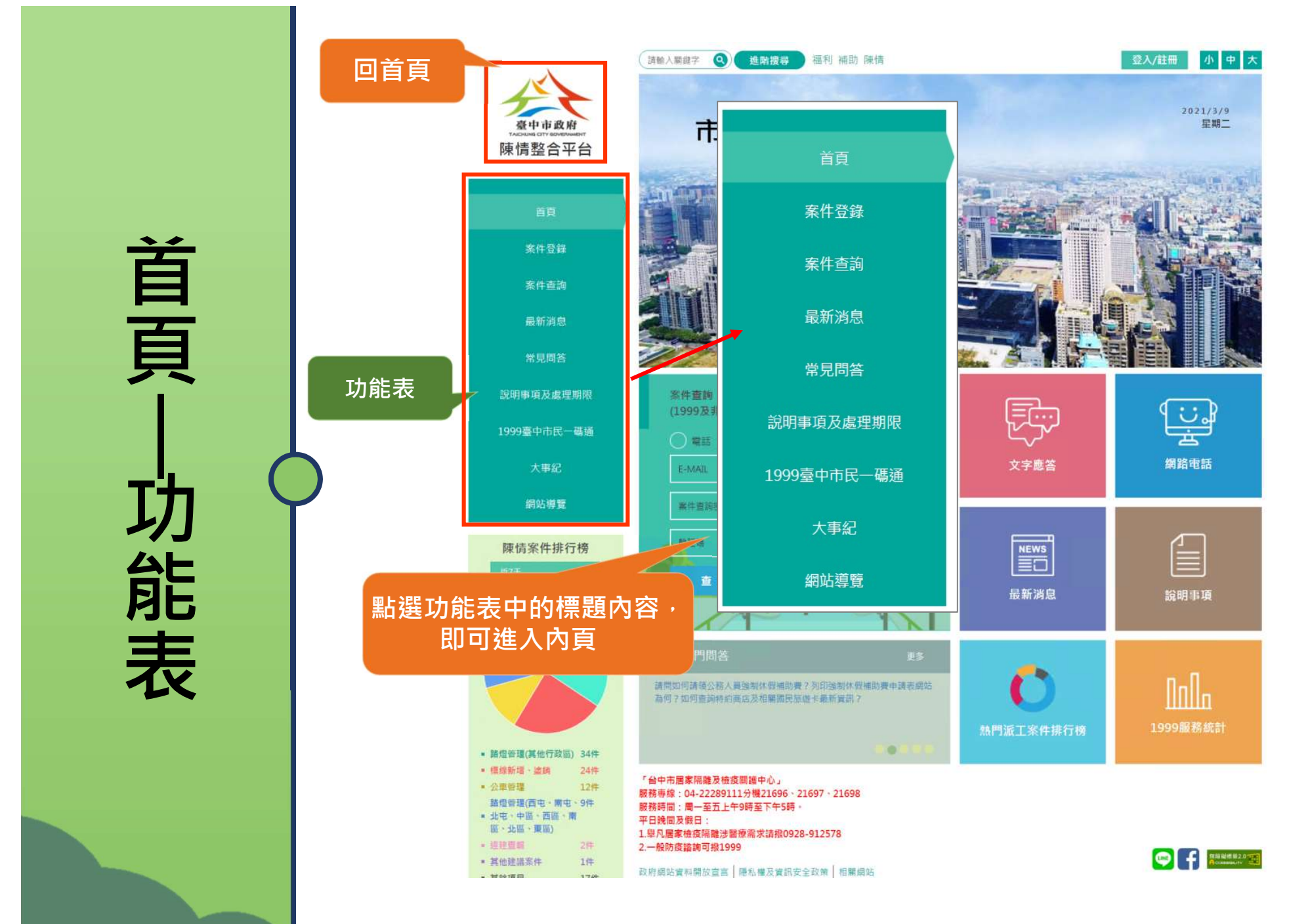

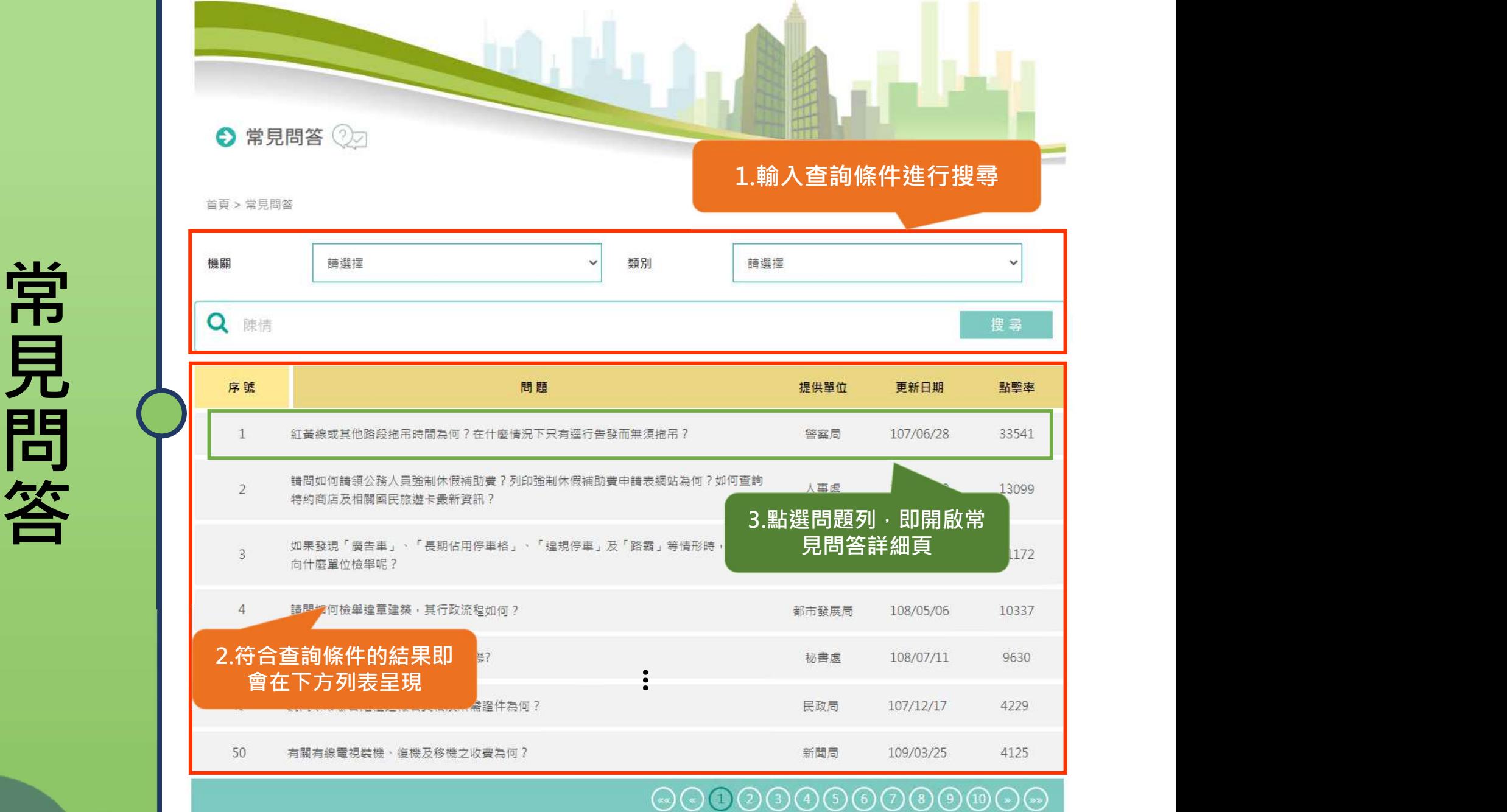

問題諮詢

## 服務專線: 1999 (臺中市以外之縣市請撥 04-2220-3585)

辦公時間: 8:00-12:00, 13:00-17:00 彈性上下班時間: 8:00-8:30、13:00-13:30、17:00-17:30